## Modbus-RTU communication protocol

Serial port: 8 data bits, 1 stop bit, no parity effect Baud rate: 96,000,19200 RTU mode When the controller is set to communicate in RTU (Remote Terminal Unit) mode over the Modbus network, each 8Bit byte in the message contains two 4Bit hexadecimal characters.The main advantage of this method is that it can transmit more data than ASCII method at the same baud rate. System of code 8-bit binary, hexadecimal 0...9, A...F  $\Box$  Each 8-bit field in the message is a two-hexadecimal character The bits of each byte  $\Box$  1 starting bit  $\Box$ 8 data bits, the smallest significant bit sent first  $\Box$  1 parity bit, none if no parity check  $\Box$  1 stop Bit (with check), 2 bits (without check) Error detection domain CRC(Cyclic Verbose Detection) RTU frame

With RTU mode, the message is sent with a pause interval of at least 3.5 characters. This is easiest to achieve with a variety of character times at the network baud rate (as shown in T1-T2-T3-T4 below).The first domain transmitted is the device address.The transmission character that can be used is hexadecimal 0...9,A...F.Network devices constantly detect the network bus, including during pause intervals.When the first domain (address domain) receives a message, each device decodes it to determine whether it is sent to its own.After the last transmission character, a pause of at least 3.5 characters marks the end of the message.A new message can start after this pause.

The entire message frame must be transmitted as one continuous stream.If there is a pause time of more than 1.5 characters before the frame completes, the receiving device will refresh the incomplete message and assume that the next byte is the address field of a new message.Similarly, if a new message starts with the previous message in less than 3.5 characters, the receiving device will consider it a continuation of the previous message.This will result in an error because the value in the CRC field at the end cannot be correct.A typical message frame looks like this:

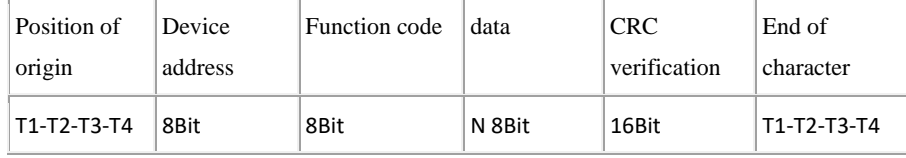

## RTU message frame

Modbus communication protocol is a master-slave protocol. Only one device can transmit on the line at any one time. The master manages the information exchange and only it can initiate it. It polls the slave stations successively, otherwise none of the slave stations can send messages. There is no direct communication between slave stations.

## **I. Overview of MODBUS-RTU protocol registers**

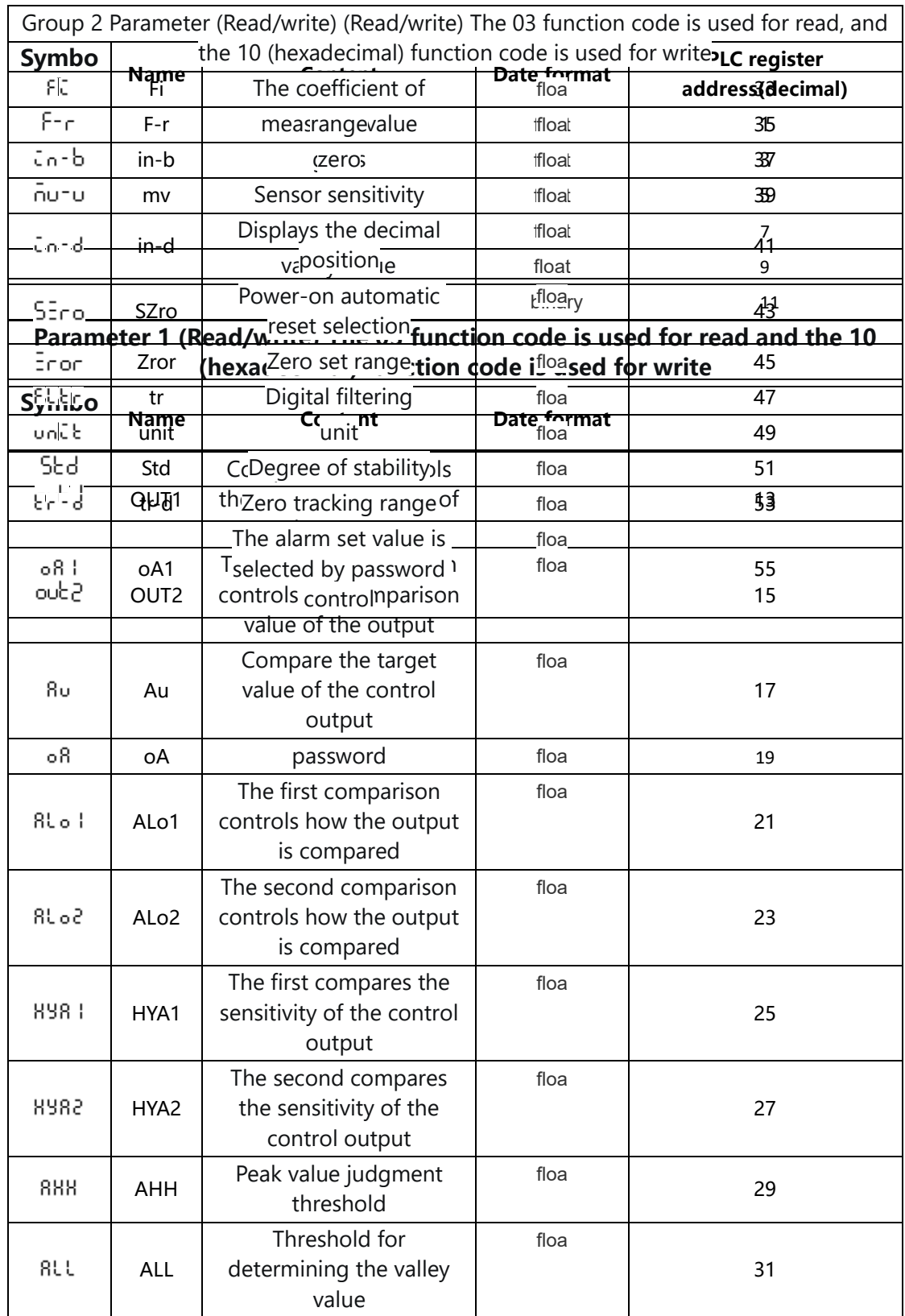

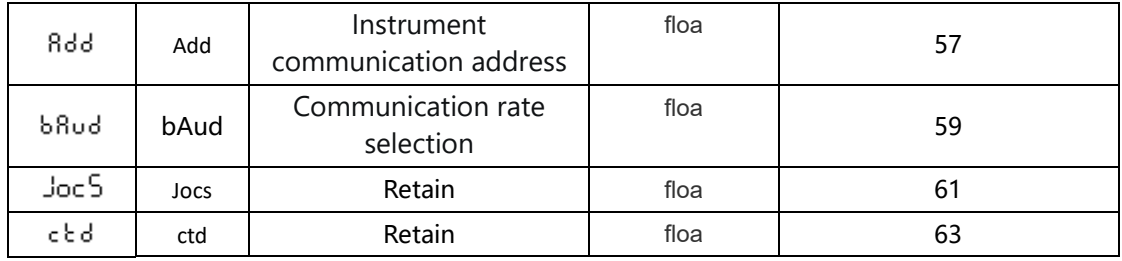

Example 1.Read GROSS Gross, such as 1000 (4-byte floating point)

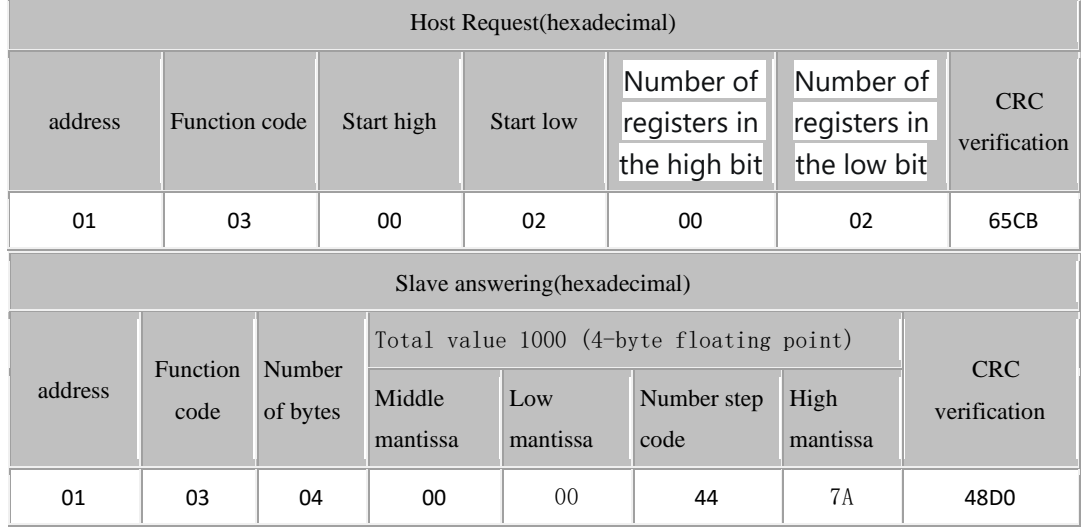

Example 2.Read all parameter values

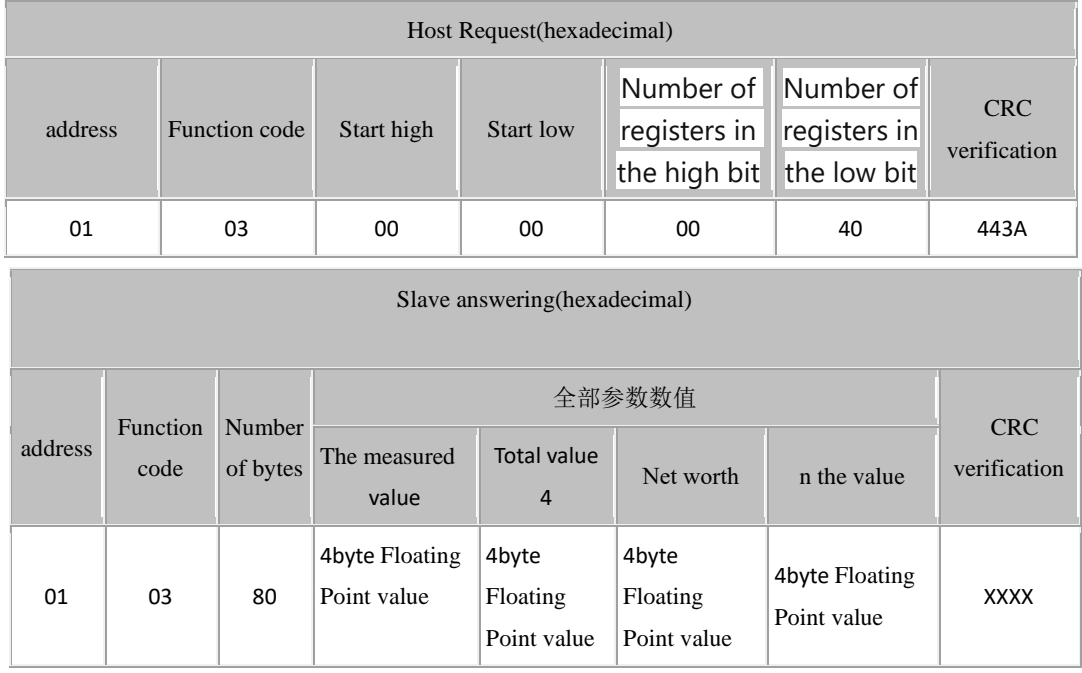

Example 3.Write out1. Compare theratio of the control outputto1.Write 1000 (32-bit floatingpoint).

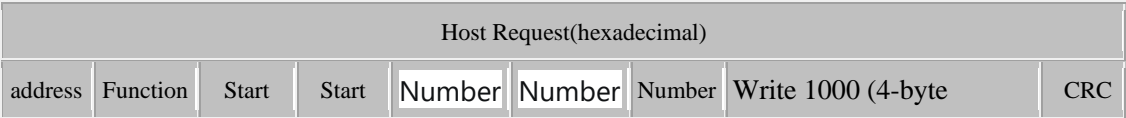

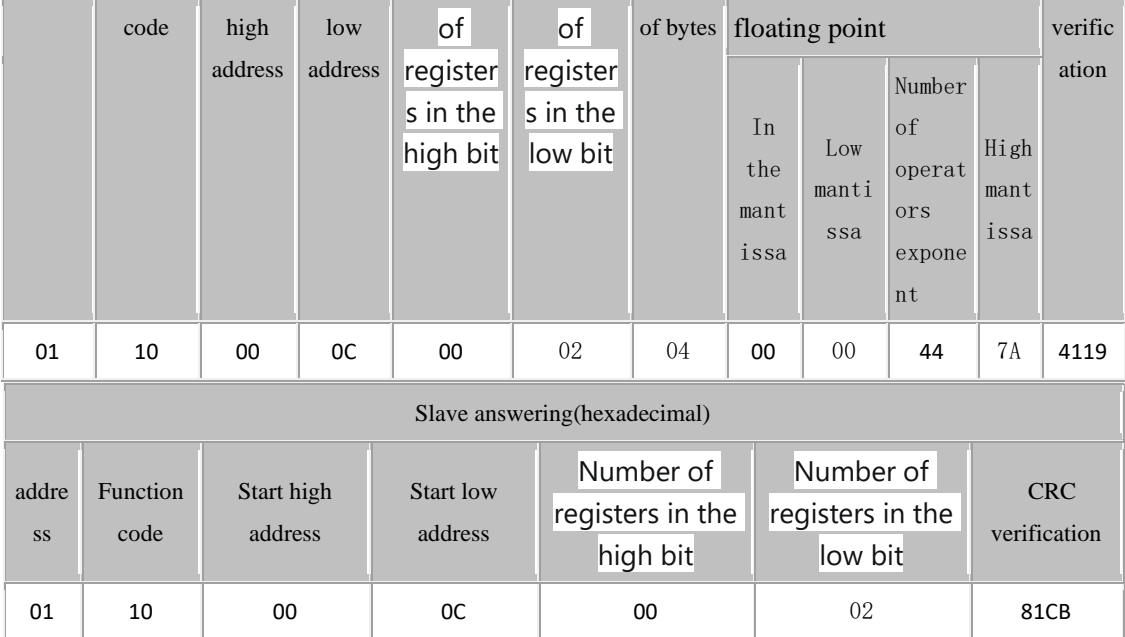

Example 4.Read system status value (four bytes)

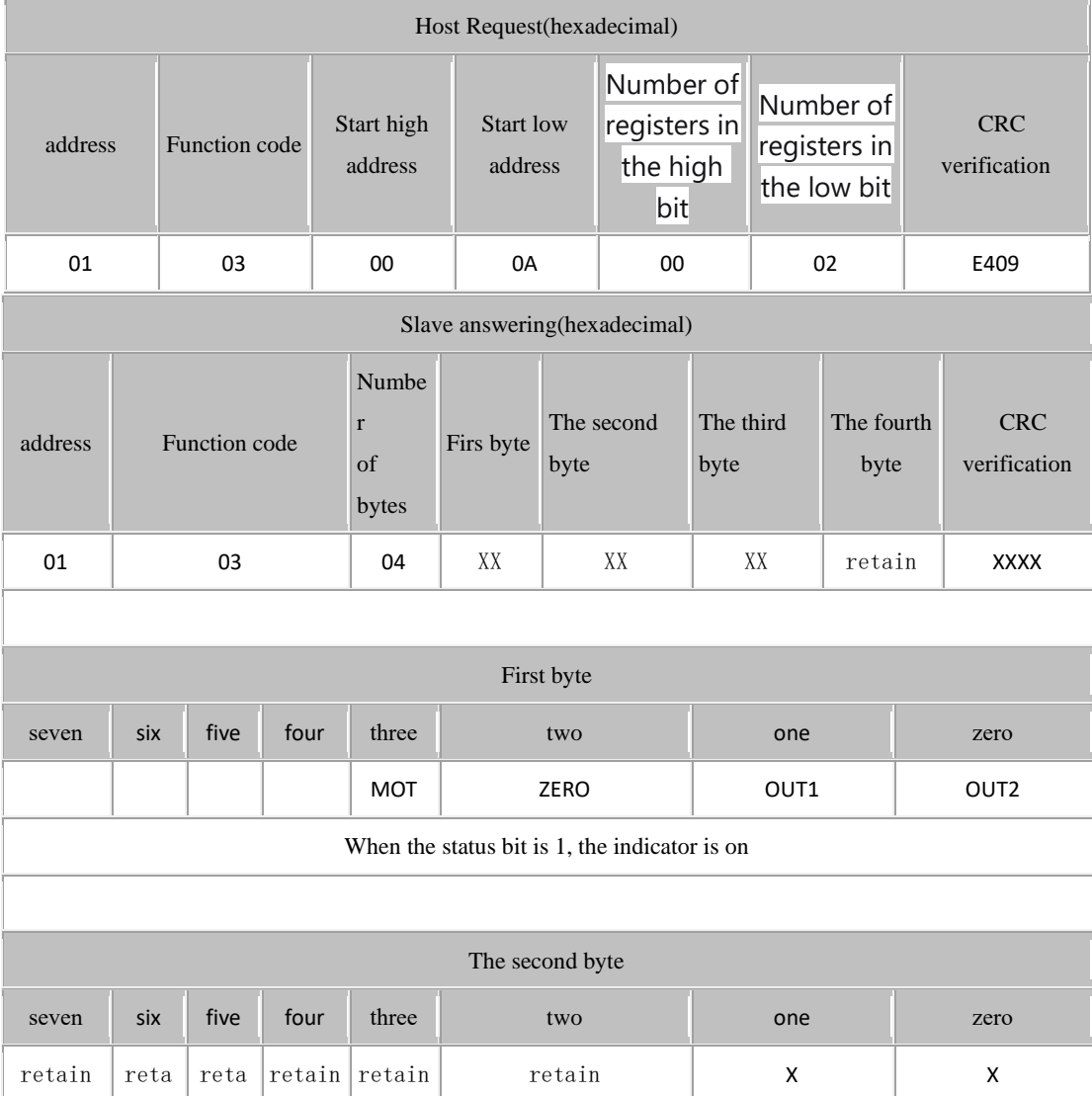

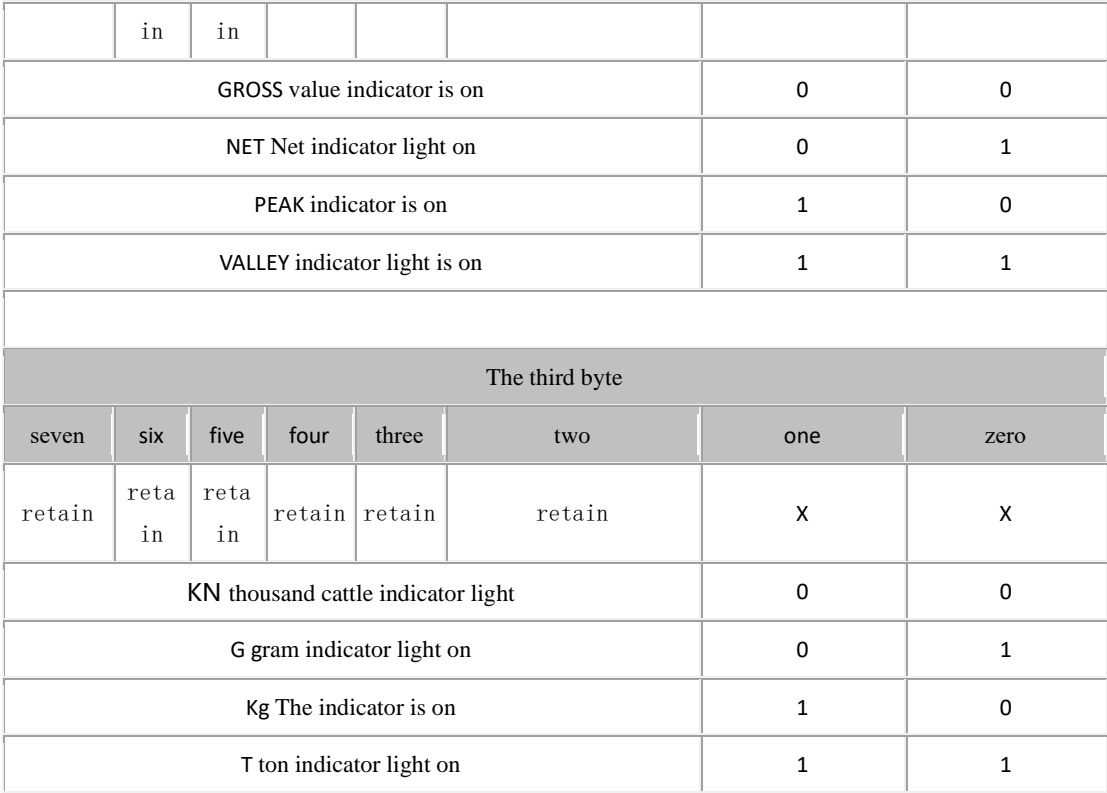